**WORKSHOPS** 

CMA E-Learning Day 2015

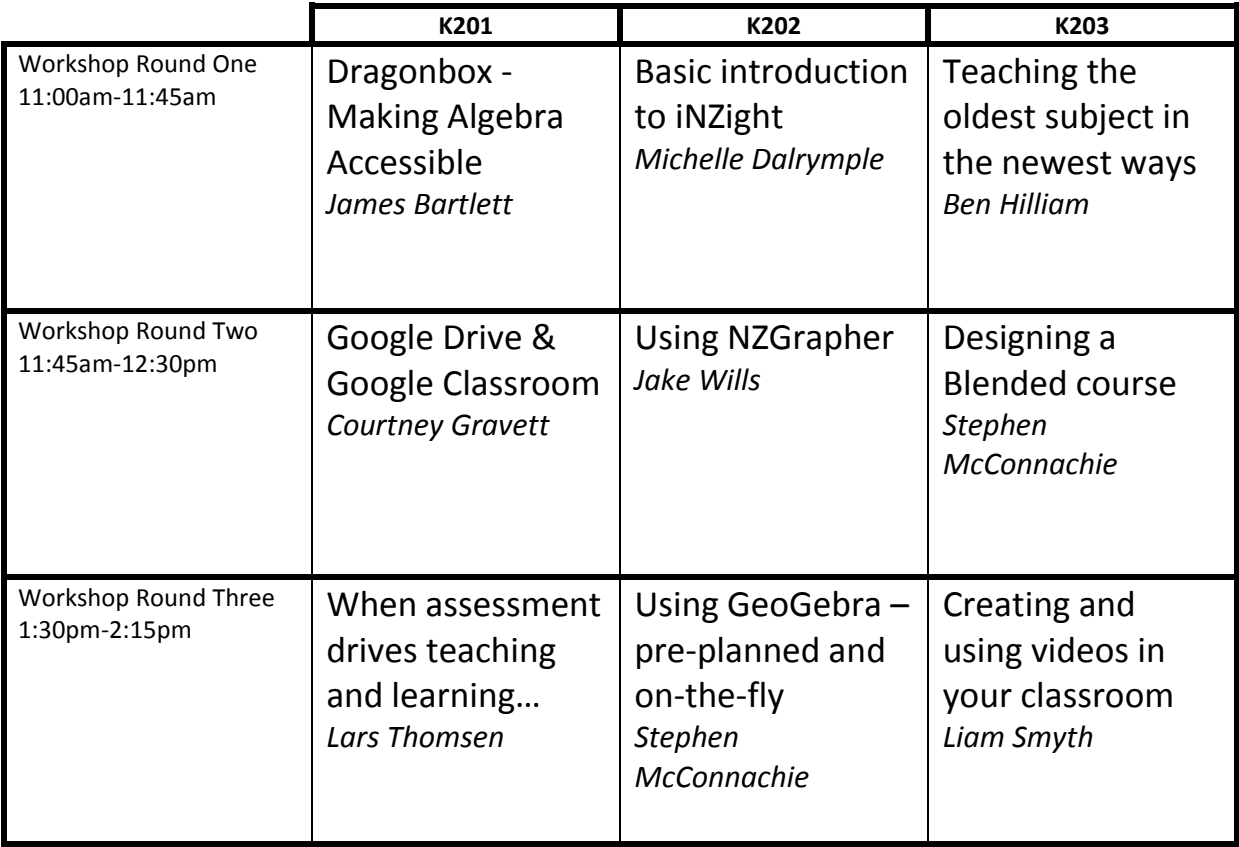

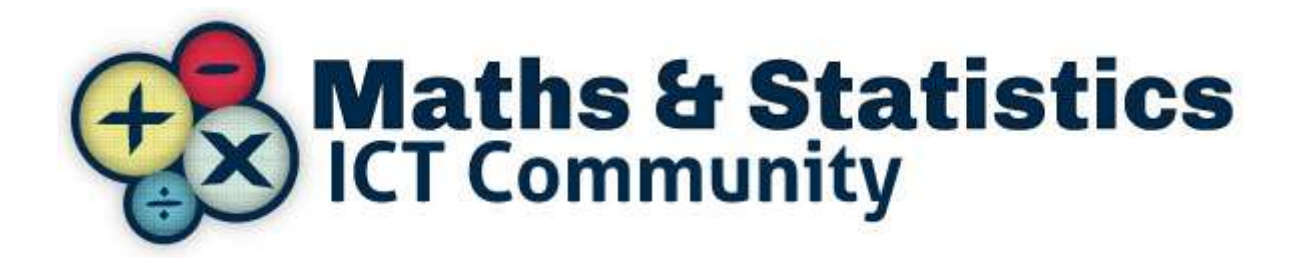

CMA E-Learning Day 2015

## JAMES BARTLETT (CHRIST'S COLLEGE)

#### DRAGONBOX - MAKING ALGEBRA ACCESSIBLE.

Algebra is a terrifying word for many of our students. Put off by the need to learn rules they don't understand, many give up before they even start. Dragonbox is an app designed to introduce algebra easily. Regardless of whether your students have devices in class, this seminar will give you another tool to reach the otherwise unreachable. A brief run-down on the mechanics of the app will be followed by a hands on chance to see it in action yourself.

#### MICHELLE DALRYMPLE (CASHMERE HIGH SCHOOL)

#### BASIC INTRODUCTION TO INZIGHT

Michelle will share how Cashmere High School incorporates iNZight into their teaching and learning programme. She will cover basic iNZight use, features of iNZight that help "unpack the stories in the data", show you how you can use Excel and iNZight to generate samples, and touch on using iNZight use in Level 3 Statistics courses. This workshop is aimed at beginner-to-intermediate iNZight users. Advanced iNZight users are welcome to attend, but are likely to be asked to share their expertise! It will be an advantage if you come to the workshop with iNZight already installed on your computer.

# COURTNEY GRAVETT (RICCARTON HIGH SCHOOL)

#### GOOGLE DRIVE & GOOGLE CLASSROOM

Do you want a more efficient way to give feedback and feed forward to your students? Do you want your student to be more reflective in their work? Come see how Google Classroom and Google drive can help you with this.

## BEN HILLIAM (ST ANDREW'S COLLEGE)

#### TEACHING THE OLDEST SUBJECT IN THE NEWEST WAYS

With the addition of technology to the classroom, new opportunities have presented themselves. I am exploring personalising student learning through the use of OneNote and OfficeMix. I will talk about how I use these programs to deliver a "Flipped classroom" model of instruction in my Mathematics classes. This will be particularly useful for teachers who work in an Office 365 environment or for those who want to see how tablets can be used successfully in the classroom.

## STEPHEN MCCONNACHIE (MIDDLETON GRANGE SCHOOL) DESIGNING A BLENDED COURSE

So you're running a blended course - in-class lessons, and online homework. it's relatively straightforward to have "token ICT" activities in a course; this workshop delves into best practice. We'll be integrating the SOLO taxonomy with e-learning research, and designing a unit (of your choice) for a blended course (of your choice). Bring a device, and a unit that you'd like to overhaul.

CMA E-Learning Day 2015

### STEPHEN MCCONNACHIE (MIDDLETON GRANGE SCHOOL)

#### USING GEOGEBRA – PRE-PLANNED AND ON-THE-FLY

The title pretty much says it all for this workshop – we explore GeoGebra's capabilities and look at how to design quality interactives, how to find good GeoGebra interactives online (what's "good"?), as well as looking at some tricks and ideas for using GeoGebra on-the-fly to illustrate a concept. This workshop is intended for beginners to intermediate GeoGebra users. A laptop or hybrid device will be more suitable than a tablet; please install GeoGebra v5 before the workshop.

## LIAM SMYTH (CASHMERE HIGH SCHOOL)

#### CREATING AND USING VIDEOS IN YOUR CLASSROOM

Liam will share what he's done this year on making videos for students and how he used these with his students. He will share what worked and what he would change for next time. He will also show you one way of creating them yourself with Moviemaker, have a chance to give this a go. This workshop is aimed at teachers who have little experience with creating their own videos and using online classroom tools such as Moodle.

## LARS THOMSEN (CHRIST'S COLLEGE)

#### WHEN ASSESSMENT DRIVES TEACHING AND LEARNING…

…make sure you steer it in the right direction. After the first round of the new NCEA assessment standards we reflected on any changes that needed to be made in the junior curriculum. At the same time a BYOD policy was implemented at Christ's College and we decided to move our assessment to online modes (e-asttle and moodle quizzes). This talk is about how the change has affected the way we conceptualise achievement and communicate with students, parents and other stakeholders. Lars will discuss the initial experience, challenges and opportunities for the future.

## JAKE WILLS (KAPITI COLLEGE)

#### USING NZGRAPHER

NZGrapher is a free online tool that runs on anything that can access the internet. This includes iPads, ChromeBooks, Laptops and Desktops... if it can access the internet it should work.

This workshop will focus on understanding the basics of NZGrapher, with a specific focus on using it for 3.8 Time Series, 3.9 Bivariate Data, 3.10 Inferences and 3.11 Experiments as well as the Level 2 standards 2.9 Statistics and 2.10 Experiments. It will look at using your own datasets as well as the built in datasets to help with students' learning and understanding, as well as producing the graphs required for the internals. It will also cover new features added recently and offer an opportunity for feedback for improvements.

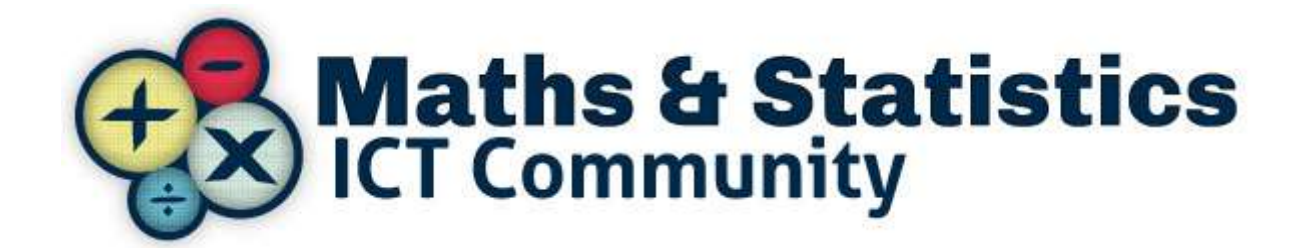